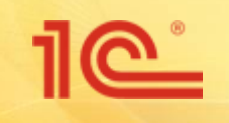

**Презентация ПП «1С-Отчетность»**

## **«1С-Отчетность»** удобный способ электронной отчетности

**Михейкин Виталий ООО «Астрал-М»**

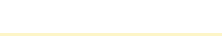

# **Пей Сотрудничество 1С с Калуга Астрал**

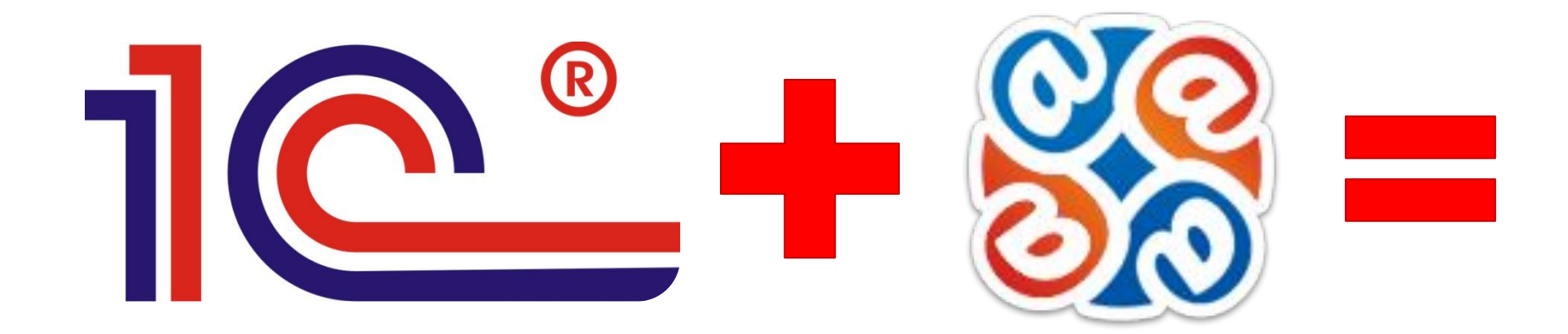

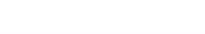

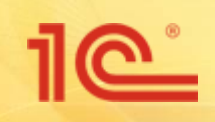

#### **Что такое ПП «1С-Отчетность»**

# 1 С отчетность

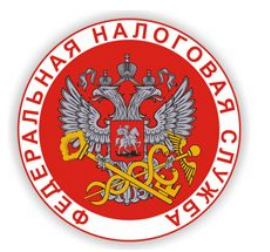

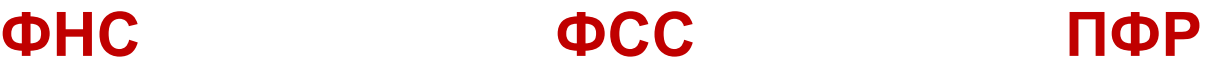

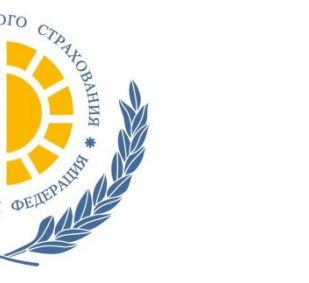

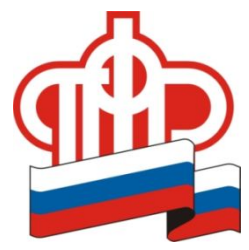

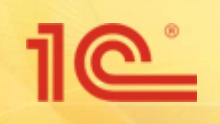

#### **Для чего создали ПП «1С-Отчетность»**

- □ Минимизировать наличие необходимого ПО на ПК бухгалтера
- □ Упростить установку и работу с СКЗИ
- □ Перенести ЭДО в плоскость программы, к которой привыкли бухгалтера
- □ Убрать необходимость изучения новых программ

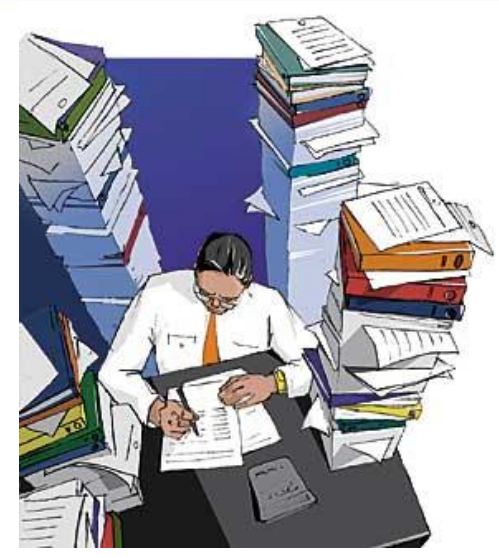

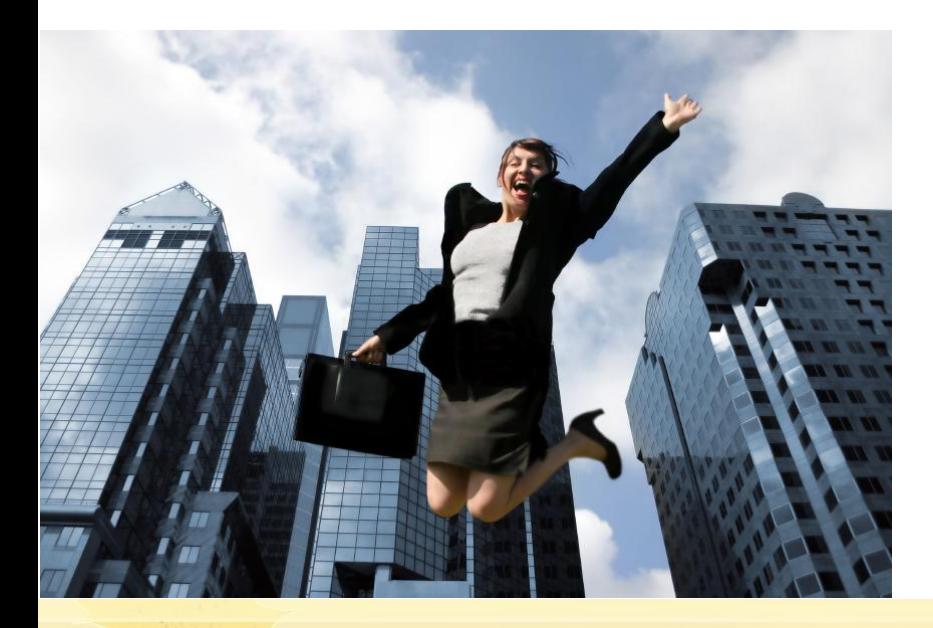

#### **«1С-Отчетность» упрощает жизнь бухгалтера!**

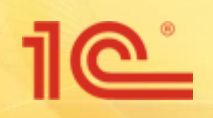

#### **Подключение к ПП «1С-Отчетность»**

#### **Подключение к «1С-Отчетность» происходит прямо из ПО 1С и состоит из 3 этапов:**

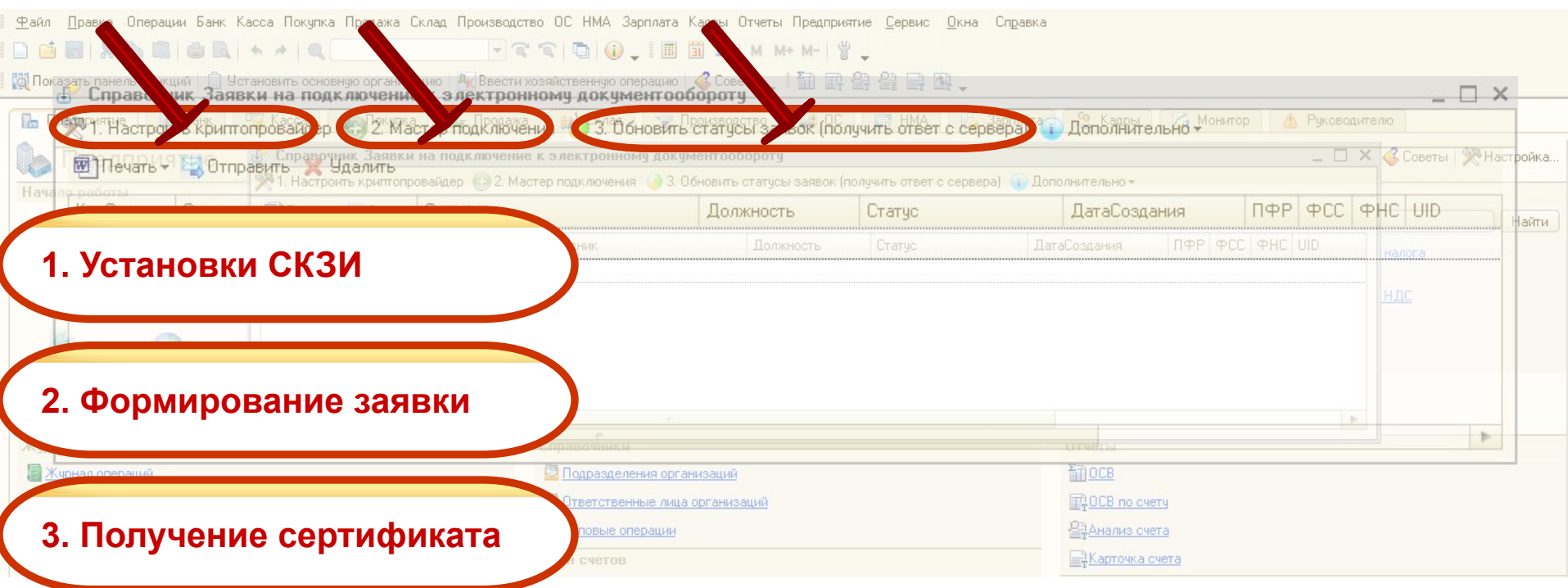

## **Настройка крипто провайдера**

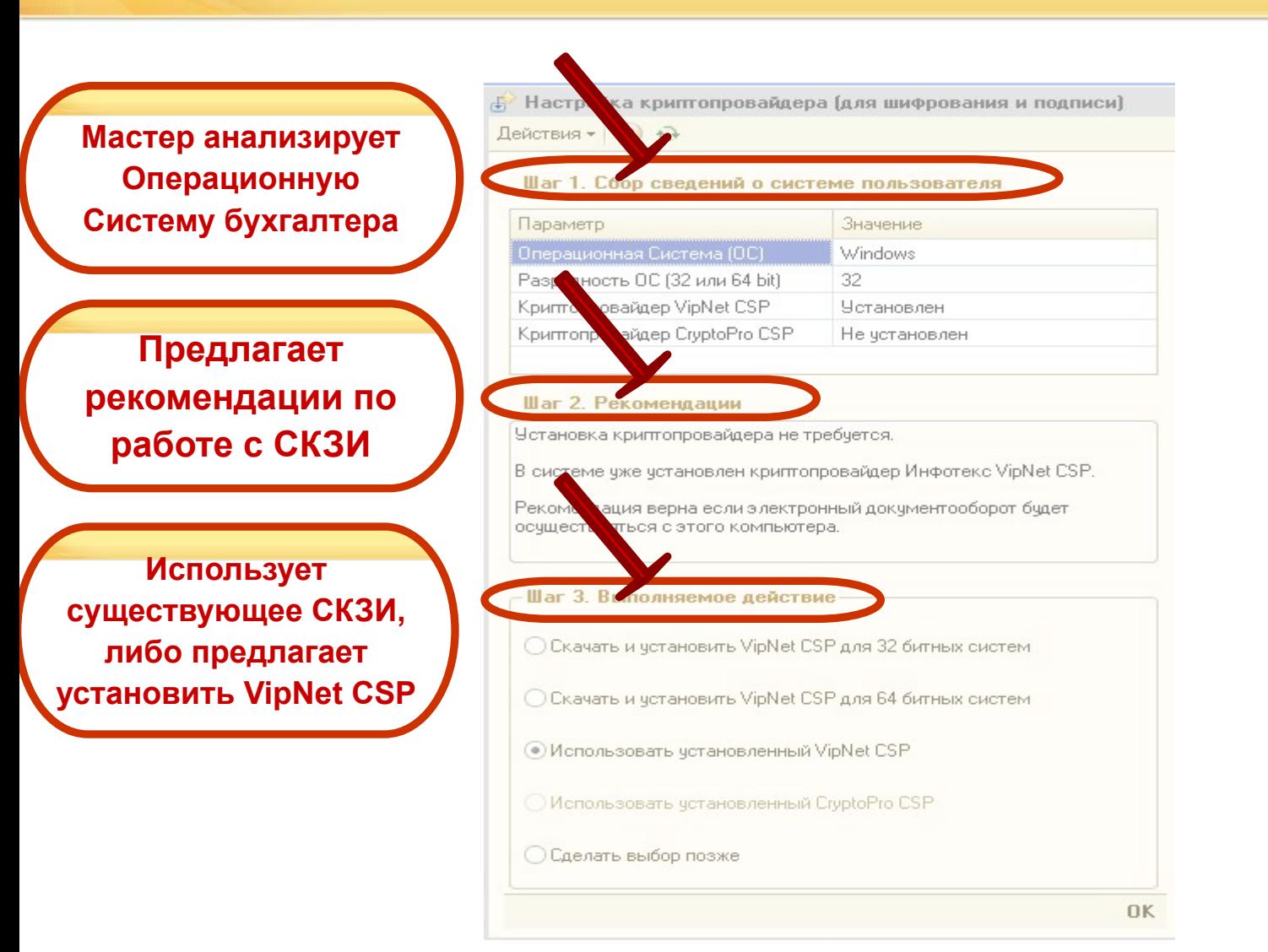

## $10^{\circ}$

#### **Создание заявления на подключение**

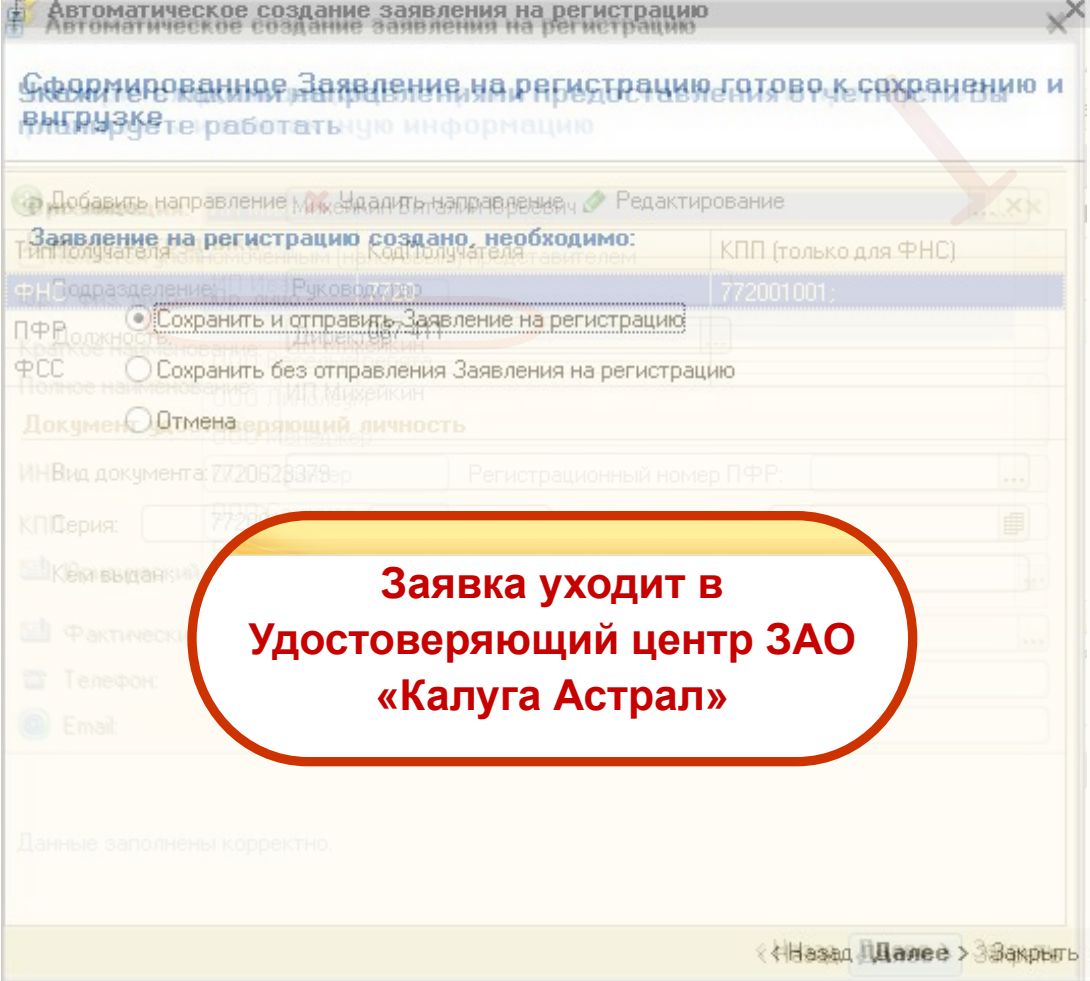

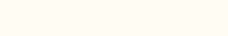

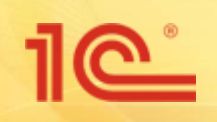

- П После регистрации сертификат ЭП автоматически возвращается бухгалтеру
- □ Установка в хранилище windows личного сертификата происходит автоматически и фоновом режиме
- □ Установка всех сертификатов инспекторов (ПФР/ФНС/ФСС) происходит в автоматическом и фоновом режиме
- □ Все настройки для работы по продукту 1С-Отчетность происходят автоматически. Действий бухгалтера не требуется!
- Программа готова к работе!

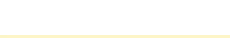

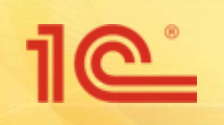

#### **Документы на подключение к ПП «1С-Отчетность»**

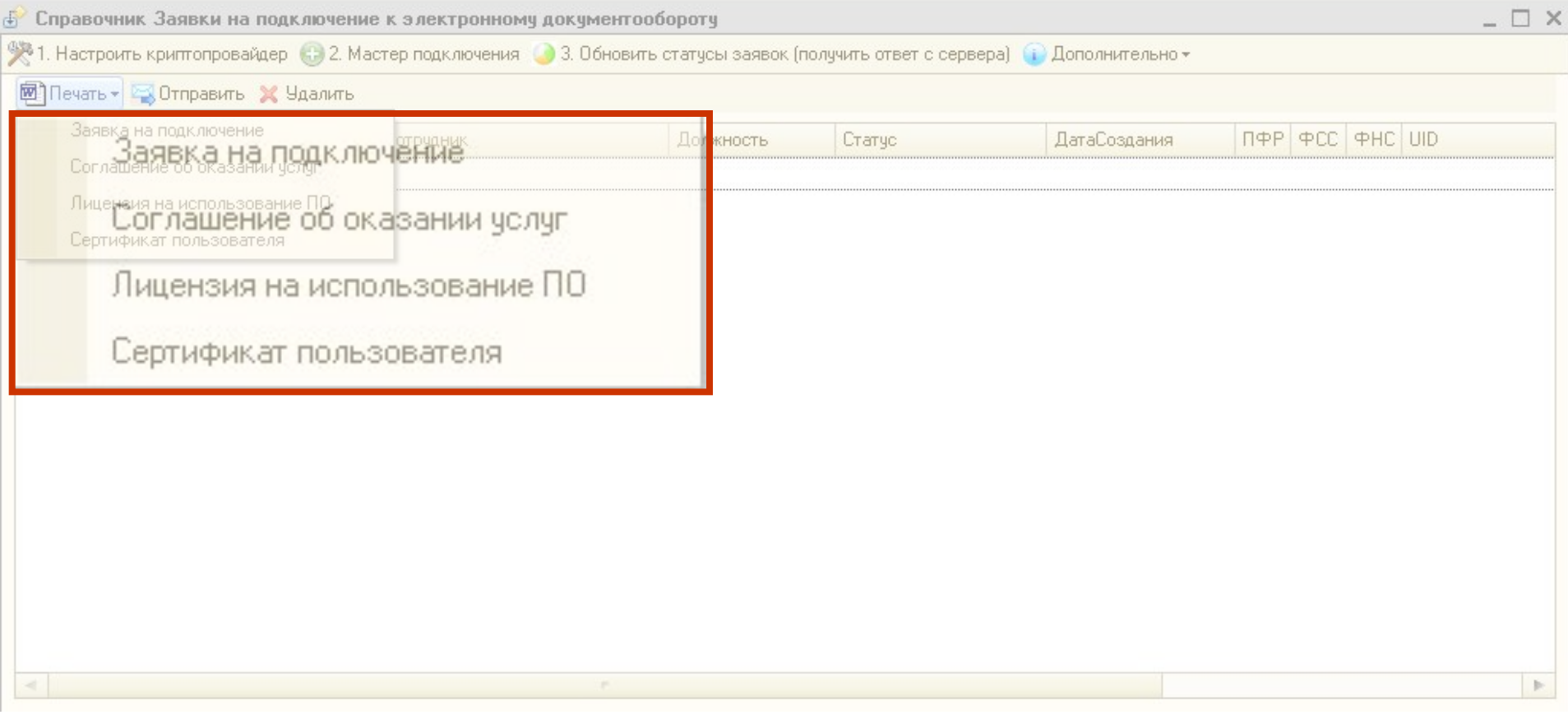

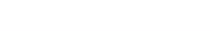

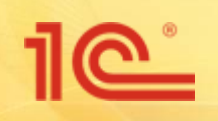

#### **Обновление ПП «1С-Отчетность»**

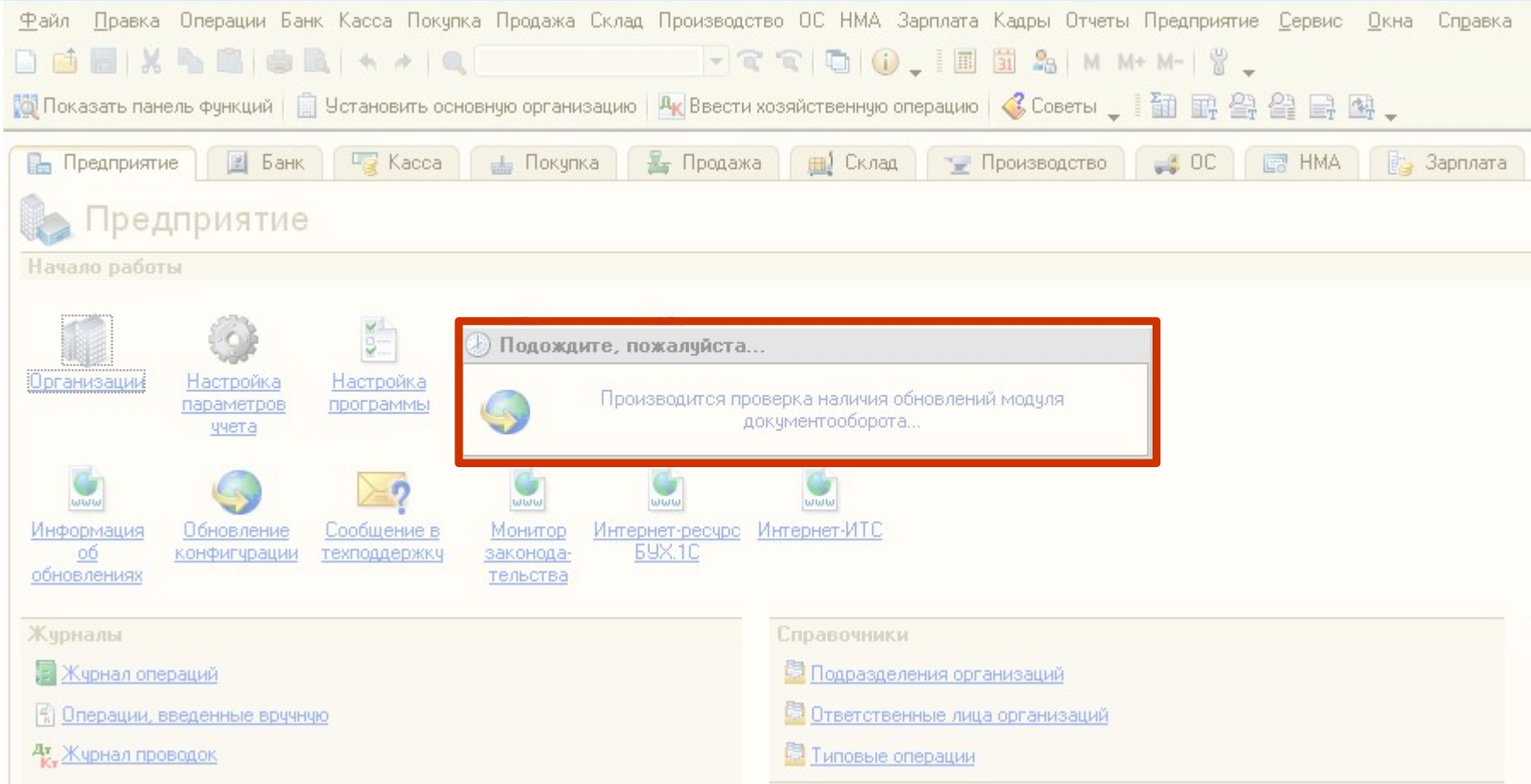

□ Обновление происходит при каждом входе в 1С

□ Происходит в автоматическом режиме (не требует действий бухгалтера)

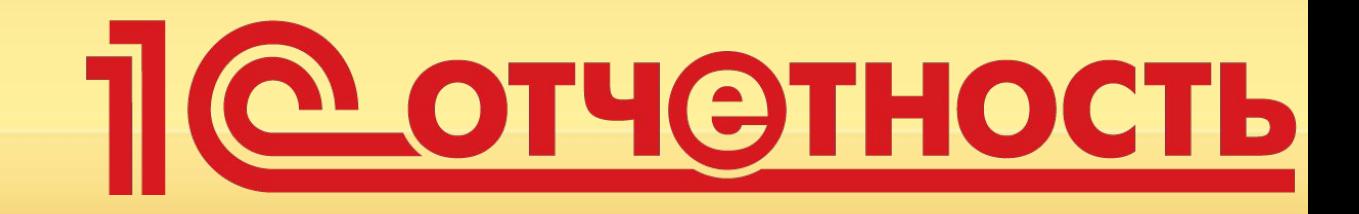

#### **Подготовка отчета**

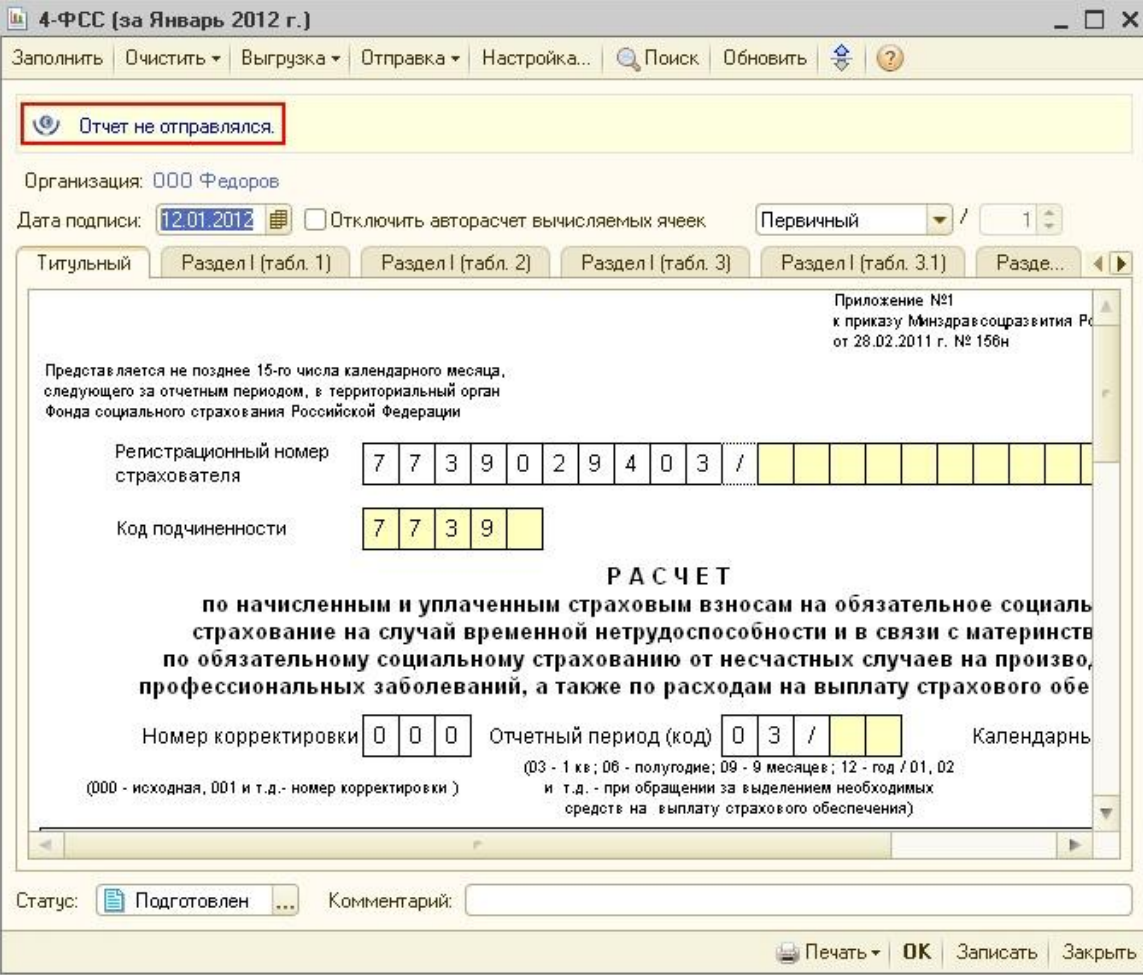

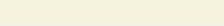

<u> 11e</u>

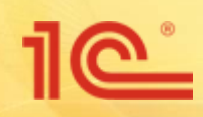

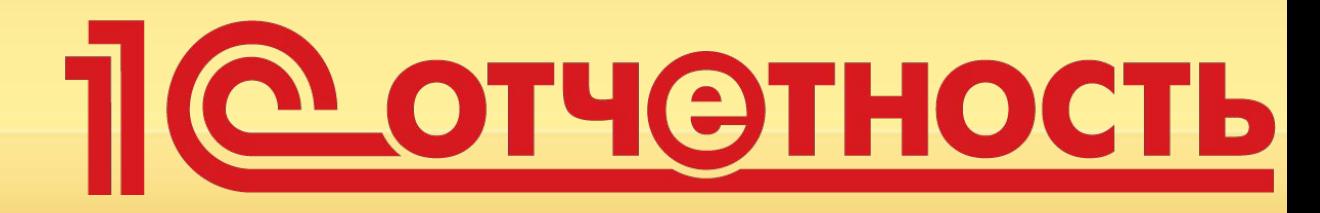

#### **Отправка отчета**

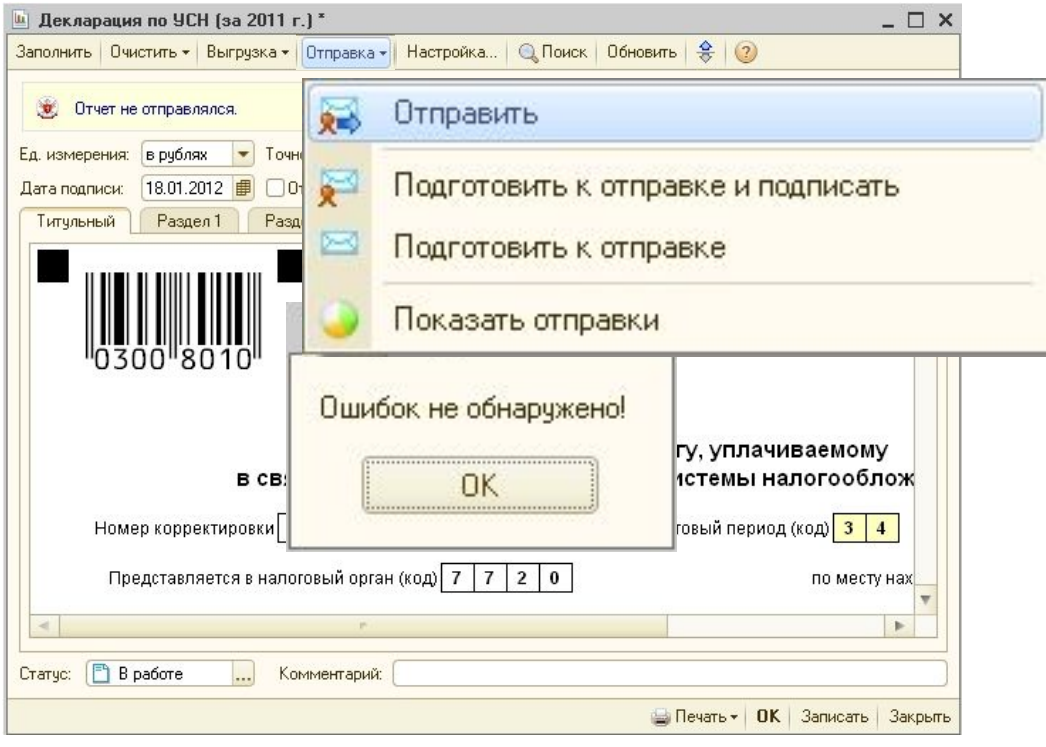

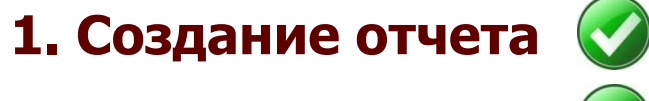

**2. Проверка отчета**

**3. Отправка отчета**

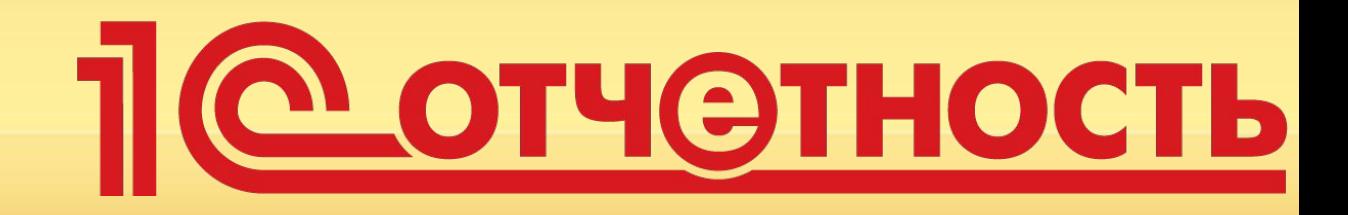

#### **Контроль прохождения отчетности**

<u>11@"</u>

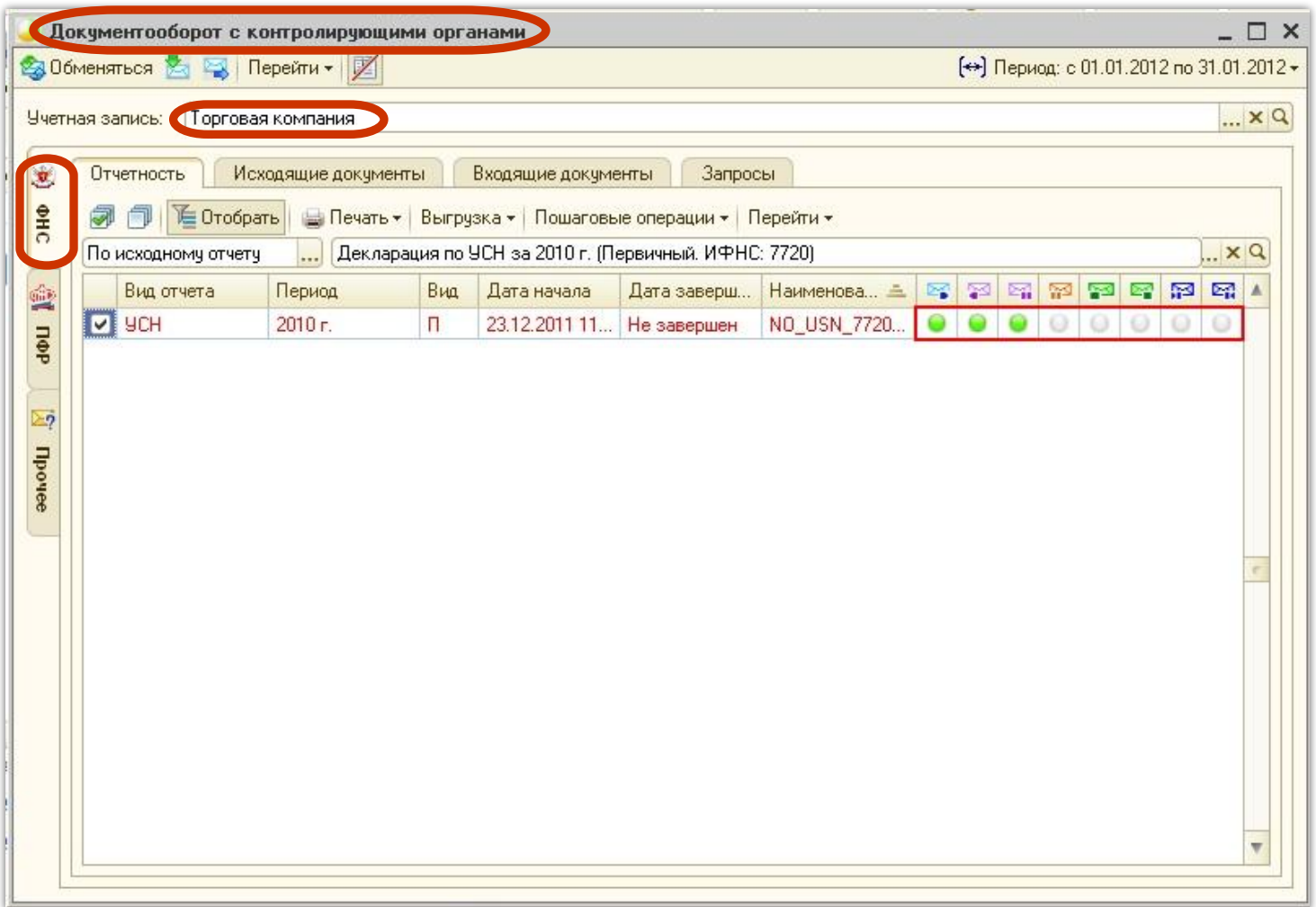

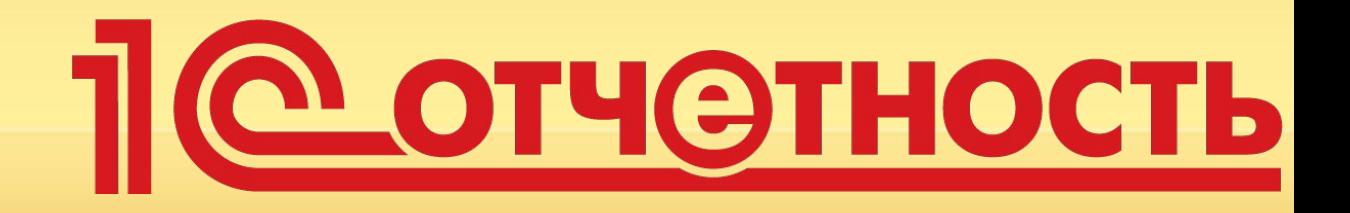

#### **Контроль прохождения отчетности**

<u>1C |</u>

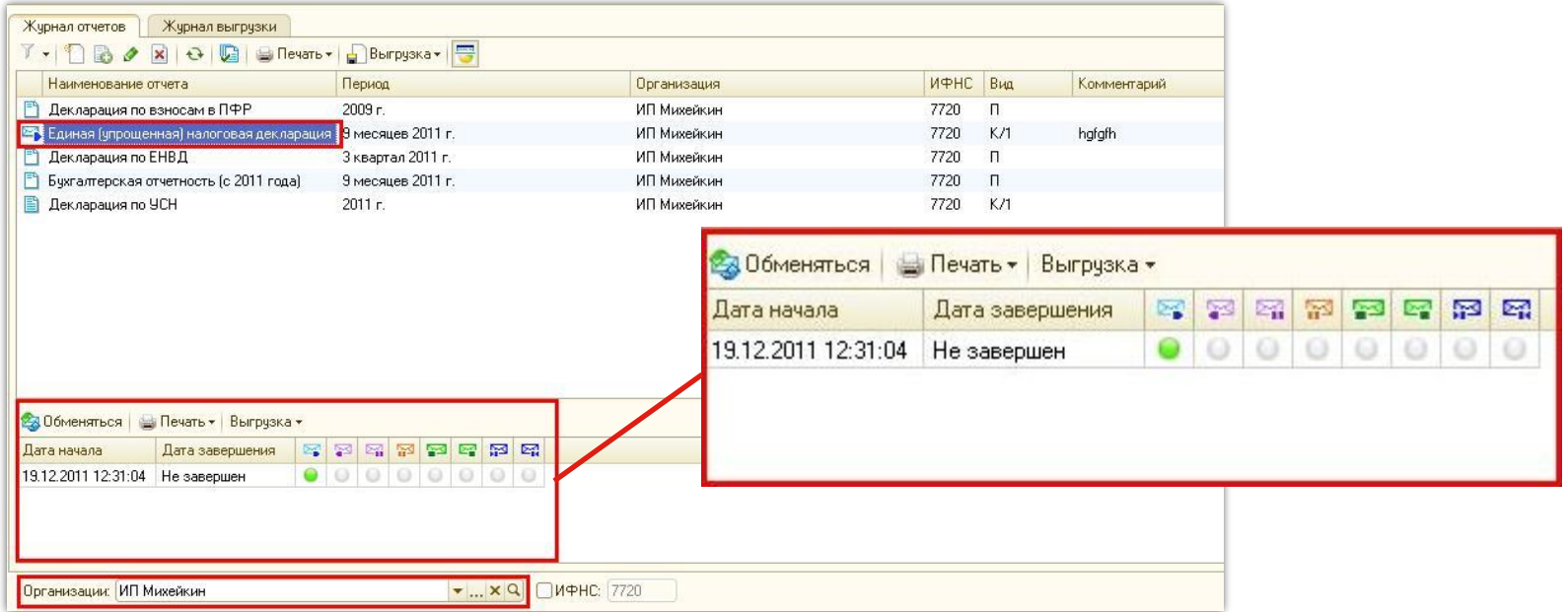

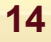

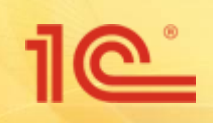

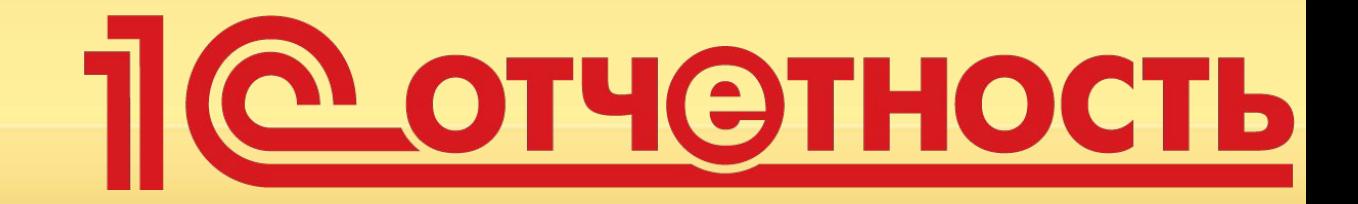

### **Печать транзакций**

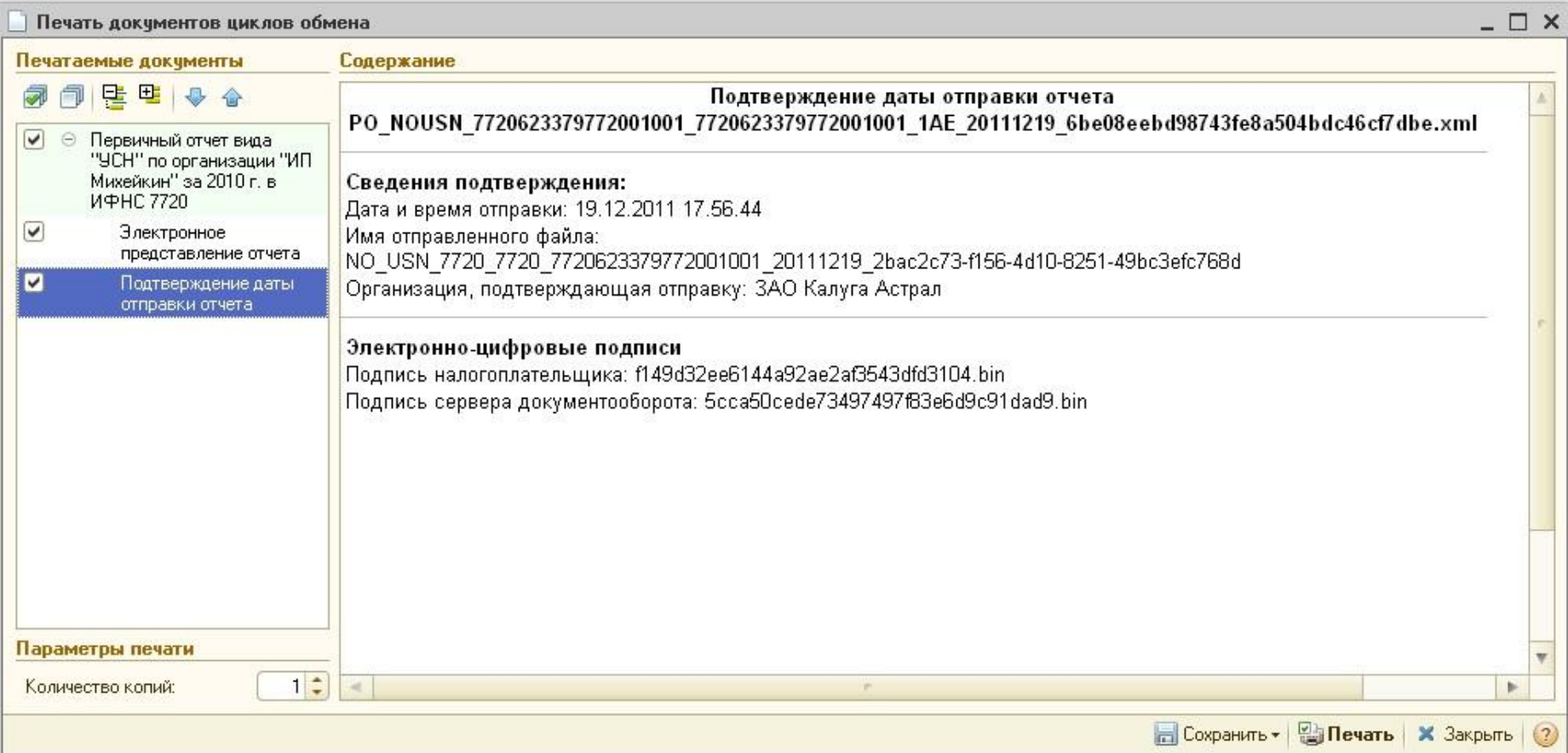

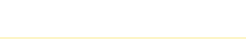

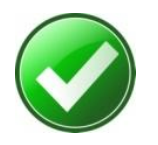

 **Не требуется дополнительного обучение**

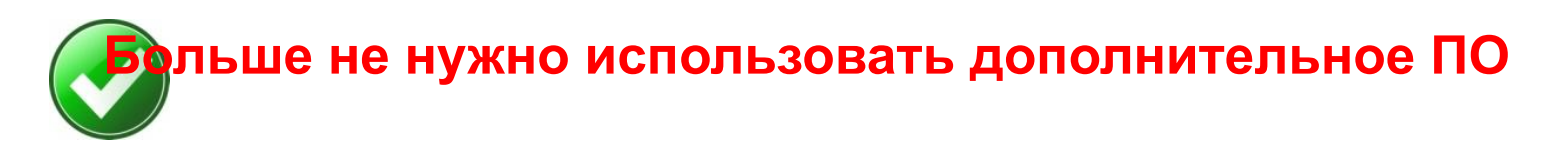

**(ПФР, ФНС, ФСС)**

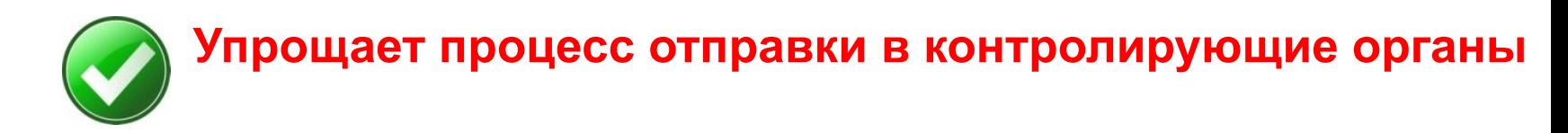

# **Преимущества**

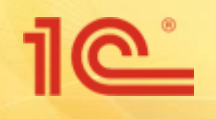

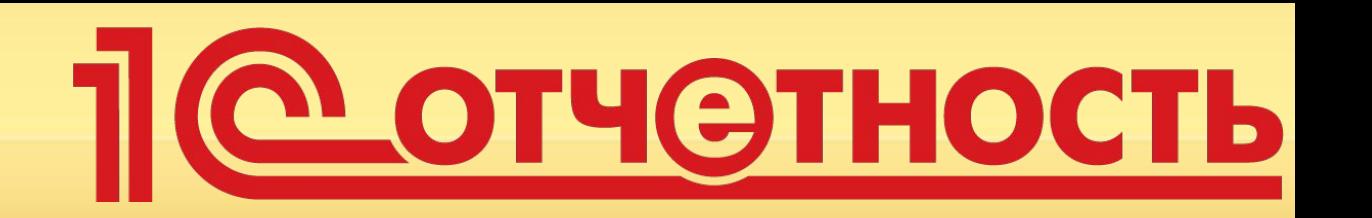

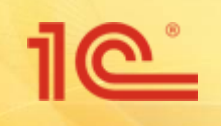

**Презентация ПП «1С-Отчетность»**

## **«1С-Отчетность»** удобный способ электронной отчетности

Спасибо за внимание!

**Михейкин Виталий ООО «Астрал-М»**

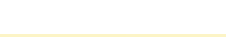